# Väitöskirjastartti

### **1.10.2013 Informaatikko Marja Kokko marja.kokko@jyu.fi**

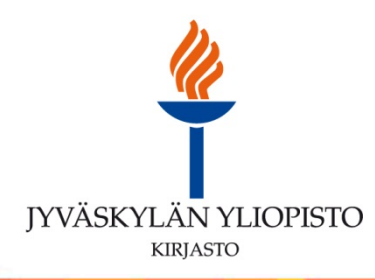

Jyväskylän yliopiston tutkijakoulu:

- [Yleisten valmiustaitojen opinnot](https://www.jyu.fi/opiskelu/tohtorikoulutus/yleisopinnot)
- Tekniset valmiustaidot → Kirjaston koulutukset [koulutuskalenterista](https://kirjasto.jyu.fi/tiedonhaku/koulutuskalenteri)
- Tulossa (coming soon!) uudistettu [Tutkijalle sivusto](https://kirjasto.jyu.fi/tutkija-opettaja)

Muita keskeisiä kirjaston palveluja:

- [Varaa tiedonhaun ohjausaika;](https://kirjasto.jyu.fi/tiedonhaku/ohjausaikalomake) Tulossa Kysy tutkijapalveluilta **R**
- [Ehdota hankittavaksi](https://kirjasto.jyu.fi/kokoelmat/hankinta/hankintaesitys/hankintaesitys) **R**
- [Tilaa kaukolaina](https://kirjasto.jyu.fi/lainaus/kaukopalvelu/henkiloasiakkaat/kaukopalvelu-henkiloasiakkaille) **Part**
- [Uusi lainat](http://jykdok.linneanet.fi/cgi-bin/Pwebrecon.cgi?LANGUAGE=Finnish&DB=local&PAGE=pbLogon) Ŷ.

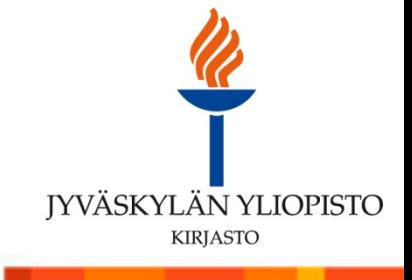

2

#### Tukea tutkimussuunnitelmaan

Periaateratkaisu, jolla on vaikutusta tiedonhankinnan ja –hallinnan suunnitelmaan sekä väitöskirjan julkaisuprosessiin:

- Artikkeli- ja tai monografiaväitöskirja?
- $\rightarrow$  tutkimusprosessin vaikutus tiedonhankintaan ja –hallintaan sekä tutkimustulosten julkaisuprosessiin
- $\rightarrow$  vaikutus koko väitöskirjaprosessin suunnitteluun

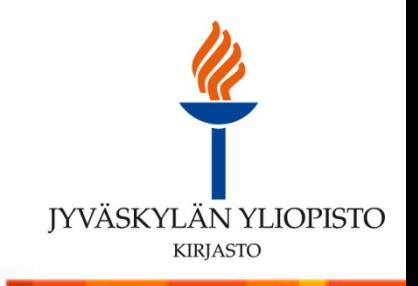

3

Marko Siitosen tuottama kalvosarja-asetelma, jossa pohditaan artikkeliväitöskirja- ja monografiaväitöskirjaprosessin eroavaisuuksia (Marko Siitonen:14.3.2013 HTKJ101 Introduction to Doctoral Studies March 14, 2013)

### **Comparing the two**

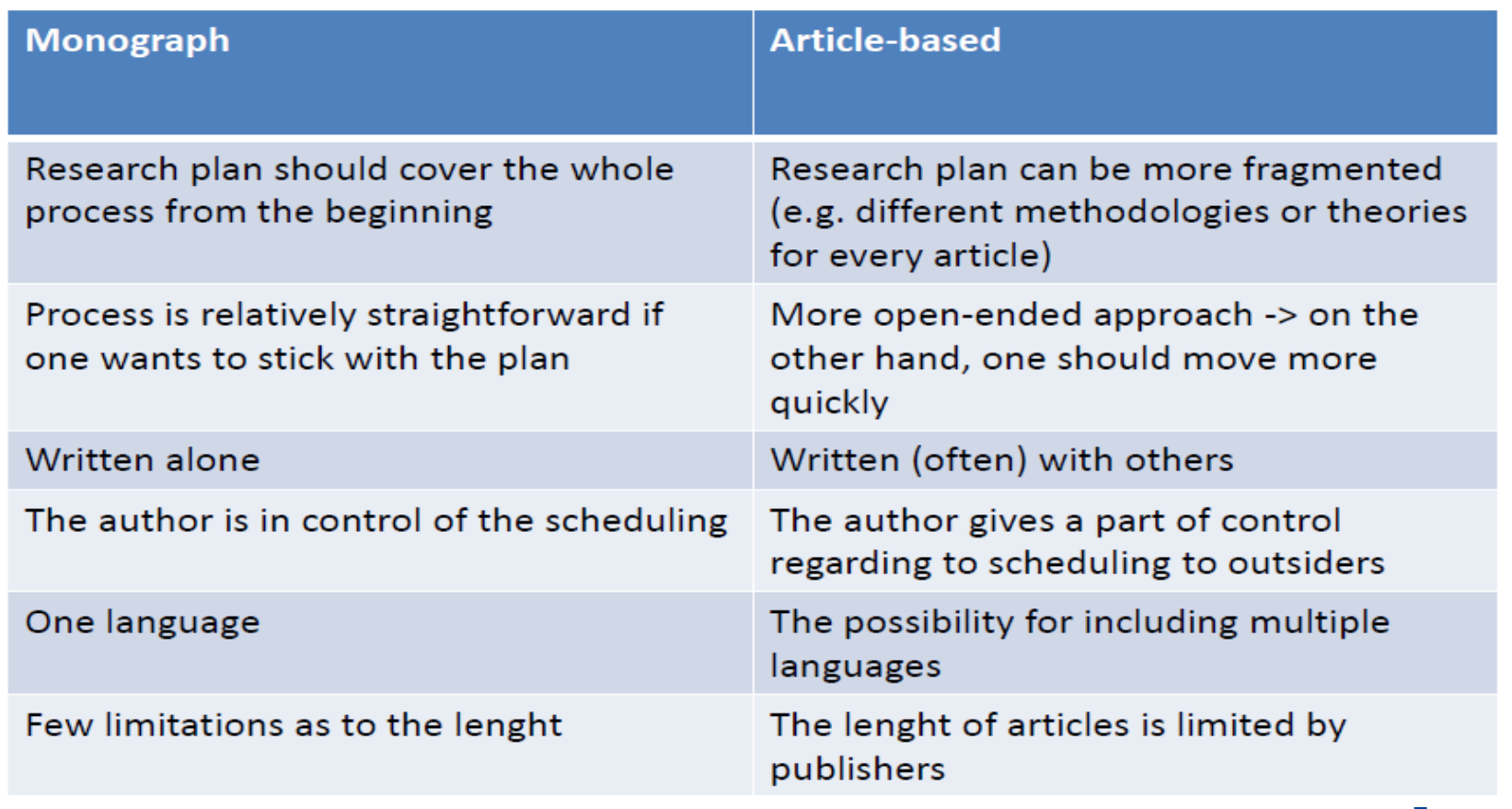

**IYVÄSKYLÄN YLIOPISTO KIRJASTO** 

#### Tukea tutkimussuunnitelmaan

Tutkimussuunnitelman peruselementit ja kirjaston tutkijapalvelut Julkaiseminen ja tiedonhallinta:

- suunnitelma artikkeliväitöskirjojen osa-artikkeleiden julkaisemisesta + rinnakkaistallentaminen JYX:iin  $\rightarrow$  [kirjaston julkaisuyksikön koulutukset ja julkaisuohjeet](https://kirjasto.jyu.fi/julkaisut/vaitoskirjojen-julkaisu) ja [Open Access](http://openaccess.jyu.fi/)
- monografia –väitöskirjan julkaiseminen yliopistosarjassa  $\rightarrow$  kirjaston julkaisuyksikön [koulutukset ja julkaisuohjeet](https://kirjasto.jyu.fi/julkaisut/vaitoskirjojen-julkaisu)
- [Väitöskirja kuosiin](https://www.jyu.fi/itp/palvelut/koulutus/vaitoskirja) (väitöskirjanmallipohja ja tiedonhallinta –koulutukset) **CO**
- [RefWorks](https://kirjasto.jyu.fi/tiedonhaku/koulutuskalenteri) [–](https://www.refworks.com/refworks2/?r=authentication::init&groupcode=RWJyvaskylaU)[koulutukset](https://kirjasto.jyu.fi/tiedonhaku/koulutuskalenteri) **R**
- [RefWorks](https://www.refworks.com/refworks2/?r=authentication::init&groupcode=RWJyvaskylaU) ja [Pikaopas](https://koppa.jyu.fi/avoimet/kirjasto/kirjastotuutori/aloita-tiedonhankinta/refworks-onko-vaihtoehtoja/refworks-ohjeet) Ŷ
- Word 2010 –lähde- ja viittaustyökalut ks. Word 2010 Help G

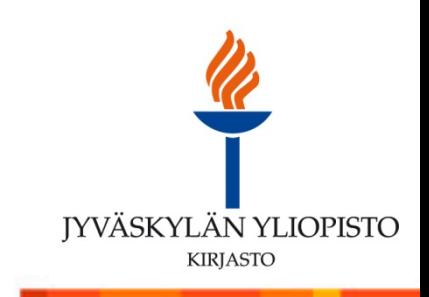

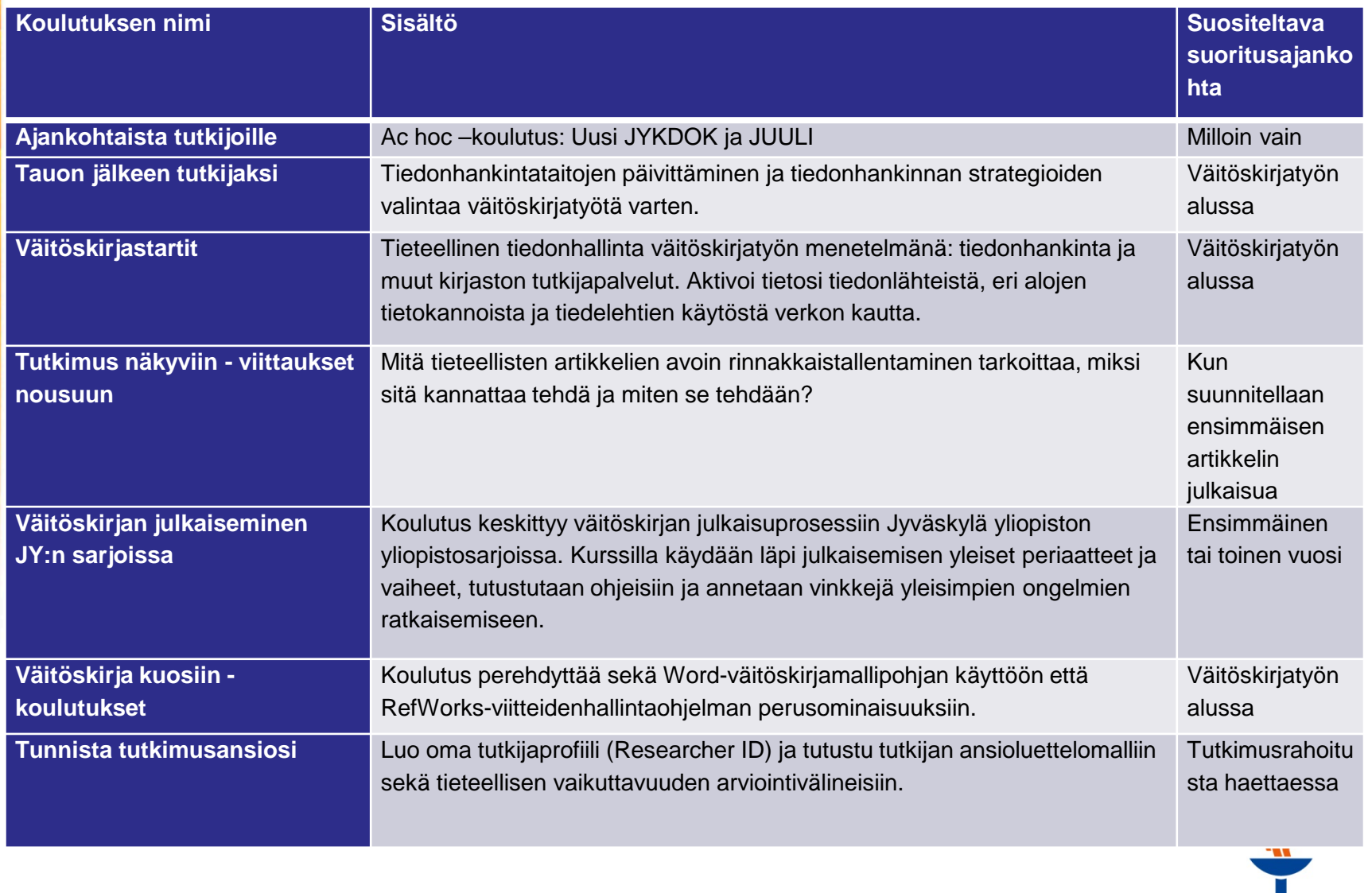

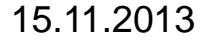

6

**JYVÄSKYLÄN YLIOPISTO** 

#### Tutkimusaineistojen hallinta

- [Tutkimusaineistojen tiedonhallinnan käsikirja](http://www.fsd.uta.fi/tiedonhallinta/index.html)sta ohjeita sähköisen tutkimusaineiston hallintaan sen elinkaaren eri vaiheissa.
	- Selaa aineistoja [tieteenalojen](http://www.fsd.uta.fi/fi/aineistot/luettelo/index.html) mukaan
	- [Menetelmäopetuksen tietovaranto](http://www.fsd.uta.fi/menetelmaopetus/)
- **IT –palveluiden tutkimuksen tuki**: Tutkimuksen tukea henkilökunnalle ja opiskelijoille SPSS-tilastoohjelman käyttöön ja tilastoanalyyseihin. Saat myös opastusta tutkimusaineiston tallennukseen ja aineiston keräämiseen sähköisesti web–kyselyin mrInterview –ohjelmalla. Voit pistäytyä neuvonnassa ilman ajanvarausta MaD 226, ma - pe klo 12.00 - 14.00 Puhelin 040-8054049 ja sähköposti [tilastoneuvonta@jyu.fi](mailto:tilastoneuvonta@jyu.fi)
- [MEHU;](https://koppa.jyu.fi/avoimet/hum/menetelmapolkuja/menetelmapolku/aineistonhankintamenetelmat) tutkimusaineistojen hankintamenetelmät (lähinnä ihmistieteissä), josta voi jatkaa tutkimusmenetelmiä G koskeviin tutkimuksiin, käsikirjoihin, sanakirjoihin, tietosanakirjoihin [… SRMO-tietokannan](http://srmo.sagepub.com/) kautta
- [\(WOS Data Citation](http://wokinfo.com/products_tools/multidisciplinary/dci/about/) [Index](http://wokinfo.com/products_tools/multidisciplinary/dci/about/))

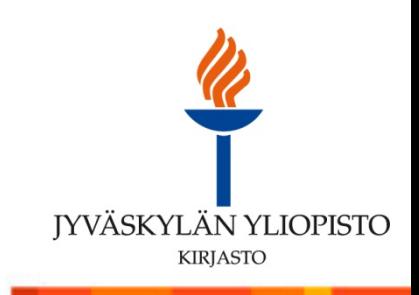

#### Tieteenalojen keskeiset tietokannat

### [NELLI-portaali](http://www.nelliportaali.fi/V/?institute=JY&portal=JY&new_lng=fin&func=find-db-1&mode=category) - [ETÄKÄYTTÖOHJE](https://kirjasto.jyu.fi/kokoelmat/e-aineistot/etakaytto)

- [Yleistä tiedonhankinnasta](https://kirjasto.jyu.fi/tiedonhaku)
- [Tiedonhankinta eri tieteenaloilla](https://koppa.jyu.fi/avoimet/kirjasto/tiedonhankinta-eri-tieteenaloilla)
- Kaikilla valinnoilla, myös tiedonhaussa tehdyillä valinnoilla, on merkitystä ja û jokainen valinta on pystyttävä perustelemaan viimeistään vastaväittäjälle!

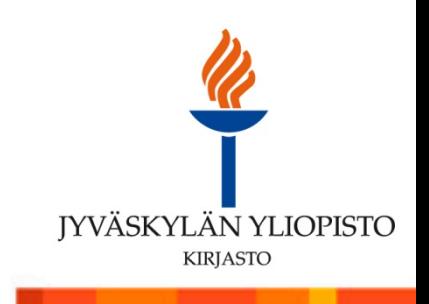

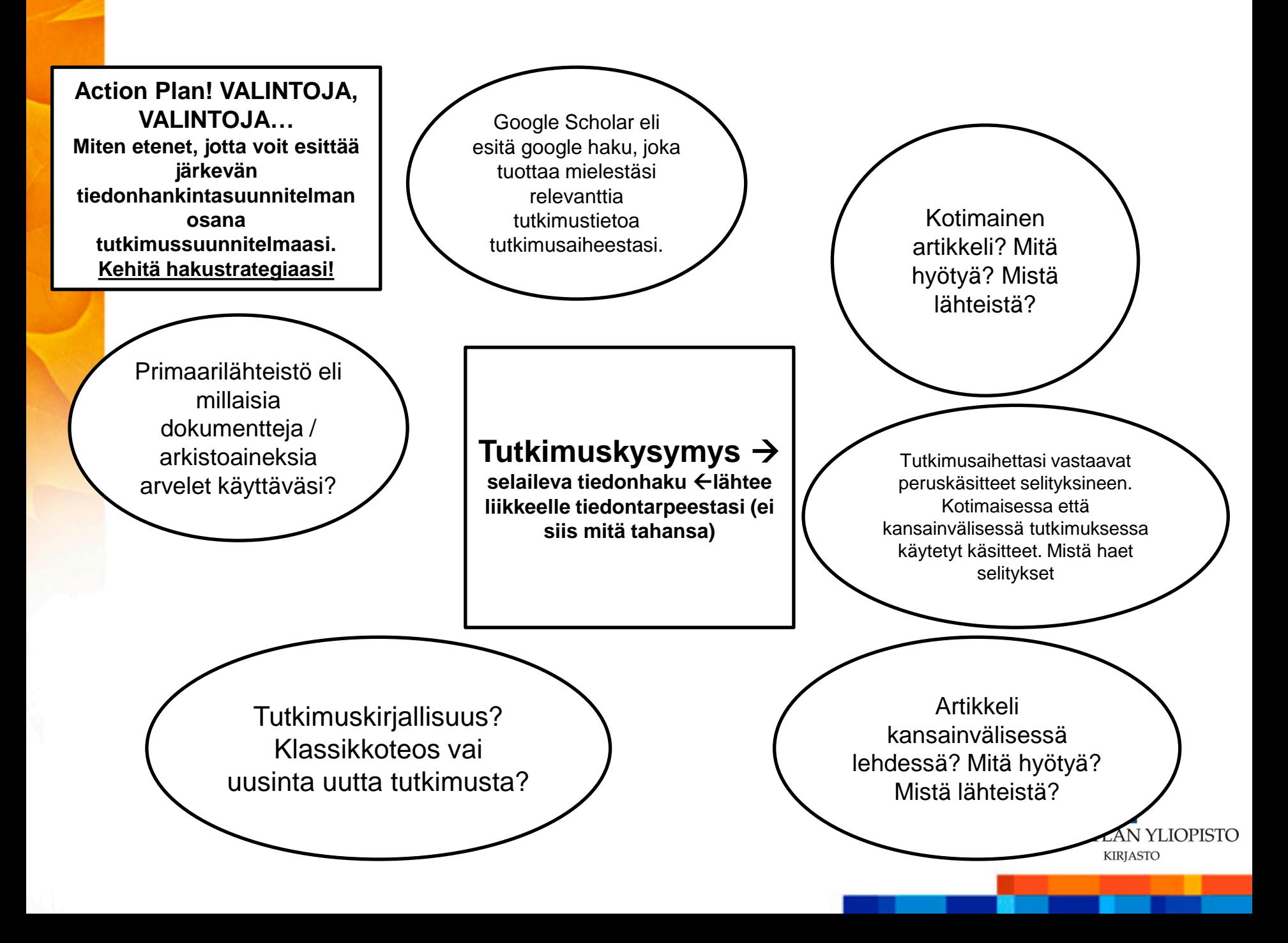

# Tutkimusetiikka

- [Yleisten valmiustaitojen opinnot](https://www.jyu.fi/opiskelu/tohtorikoulutus/yleisopinnot) f.
- [Jyväskylän yliopiston eettinen toimikunta](https://www.jyu.fi/hallinto/toimikunnat/eettinentoimikunta) ÷
	- **[Ohjeistus](https://www.jyu.fi/hallinto/toimikunnat/eettinentoimikunta/eettiset_ohjeet)**
- [Urkund](https://www.jyu.fi/itp/plagiaatintunnistus) plagiaatintunnistusjärjestelmä Jyväskylän yliopistossa
- [TENK](http://www.tenk.fi/) ja HTK –ohje 2012
- Yhteiskuntatieteellinen tietoarkisto [Tutkimusetiikkaa ja lakipykäliä](http://www.fsd.uta.fi/fi/laki_ja_etiikka/etiikka_lait.html) Ŷ.
- [E-aineistojen käyttöoikeudet ja tekijänoikeus](https://kirjasto.jyu.fi/tyoskentely/kirjaston-saantoja/elektronisten-aineistojen-kayttooikeudet/) G

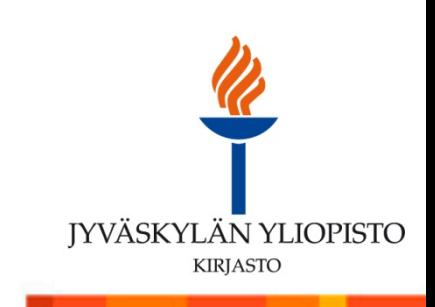

### Tutkijan ansioluettelomalli ja oman tieteellisen toiminnan arviointi

**Aina ensimmäisenä muista, että kirjaat [TUTKA](http://tutka.jyu.fi/tutka/)an julkaisutietosi oikein, koska tällä merkitystä näkyvyydellesi kansallisessa julkaisuportaalissa (julkaistaan huhtikuussa[\)](http://www.tenk.fi/fi/tutkijan-ansioluettelomalli)**

#### [Tutkijan ansioluettelomalli](http://www.tenk.fi/fi/tutkijan-ansioluettelomalli)

#### **LUKU 12. Tutkimustyön tieteellinen ja yhteiskunnallinen vaikuttavuus:**

kokonaisjulkaisumäärä ja esimerkiksi 10 tärkeintä ja/tai siteeratuinta julkaisua soveltuvan tietokannan pohjalta. [\(OKM:n](https://aaltodoc.aalto.fi/doc_public/ohjeet/julkaisuluokitus2010.pdf) [jaottelun mukainen julkaisuluettelo](https://aaltodoc.aalto.fi/doc_public/ohjeet/julkaisuluokitus2010.pdf) erillisenä liitteenä.)

Tieteellisen julkaisutoiminnan arviointi humanistisessa ja yhteiskuntatieteellisessä tutkimuksessa:

- Tutkimuksen laadunarvioinnissa ko aloilla käytetään vertaisarviointia
- Tutkimuksen vaikuttavuuden arviointi nk. SSH –aloilla vaikeaa ja työlästä, koska viittaustietokannat eivät G kata ko aloja. Viittaustietoja haetaan esim. alan uusimmasta tutkimuksesta jne.
- Laajassa mittakaavassa (esim. tieteenalan arvioinnissa) hyödynnetään [JUFO](http://www.tsv.fi/julkaisufoorumi/kanavaluettelot.html)a G.
- Mm. Scopus palvelee koko ajan paremmin myös SSH-tieteenaloja G.
- Myös WOS koettaa laajentaa kattavuuttaan SSH-aloilla (mm. [Book](http://images.webofknowledge.com/WOKRS511B5P1.01/help/WOS/hs_book_citation_index.html) [citation](http://images.webofknowledge.com/WOKRS511B5P1.01/help/WOS/hs_book_citation_index.html) [index](http://images.webofknowledge.com/WOKRS511B5P1.01/help/WOS/hs_book_citation_index.html) vuodesta 2005  $\rightarrow$ ) G.
- Voit tarkastella oman opinnäytteesi lataus –tietoja [JYX](https://jyx.jyu.fi/dspace/?locale=fi):sistä G.
- Ks. Lisää ToR (Oulun yliopisto) **[Tutkimustoiminnan arviointi](https://wiki.oulu.fi/display/jotut/1.3+Tutkimustoiminnan+arviointi)  SP**

15.11.2013 Marja Kokko

**JYVÄSKYLÄN YLIOPISTO KIRJASTO** 

# Tutkijan identiteetti

Periaate:

- Tutkijan on opittava kirjaamaan oikein (oma nimensä ja julkaisun perustiedot) omat julkaisutietonsa yliopiston julkaisurekisteriin (TUTKA) ja kyettävä tarkistamaan tietojen oikeillisuus tietokannoista (kysy apua oman [tieteenalasi](https://kirjasto.jyu.fi/tiedonhaku/ohjausaikalomake) [informaatikolta](https://kirjasto.jyu.fi/tiedonhaku/ohjausaikalomake)).
- [ResearcherID](http://www.researcherid.com/Home.action?SrcApp=CR&returnCode=ROUTER.Success&SID=S2p3gLIHpJ6HjLiBiMl) WoS ([videot](http://wokinfo.com/training_support/training/researcher-id/))
- $\checkmark$  [Scopus](http://info.scopus.com/scopus-in-detail/tools/authoridentifier/) [Author Identifier](http://info.scopus.com/scopus-in-detail/tools/authoridentifier/)
- **[ORCID](http://www.orcid.org/) - Open Researcher and Contributor ID**

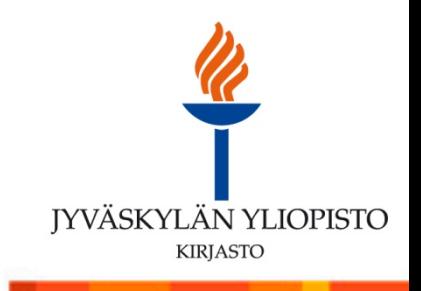

# Tietoa väitöskirjatöistä meiltä ja muualta

- [JYKDOK](https://jykdok.linneanet.fi/vwebv/searchBasic?sk=fi_FI) Jyväskylän yliopiston kirjasto sisältää myös JY:ssä julkaistut opinnäytteet
- [JYX](https://jyx.jyu.fi/dspace/?locale=fi) Jyväskylän yliopiston julkaisuarkistoon tallennetaan Jyväskylän yliopistossa tuotettuja tai sen kokoelmista digitoituja aineistoja.
- [MELINDA](http://melinda.kansalliskirjasto.fi/F/?func=find-b-0&CON_LNG=fin&local_base=fin01_opac) Yliopistokirjastojen yhteistietokanta sisältää myös opinnäytteet. Ŷ
- [Theseus](http://www.theseus.fi/) Ammattikorkeakoulujen verkkokirjasto elektronisessa muodossa julkaistut opinnäytteet, jotka valmistuneet suomalaisissa ammattikorkeakouluissa.
- [ProQuest](http://search.proquest.com/pqdtft/advanced?accountid=11774) [Dissertations](http://search.proquest.com/pqdtft/advanced?accountid=11774) [and Theses](http://search.proquest.com/pqdtft/advanced?accountid=11774) [\(](http://search.proquest.com/pqdtft/advanced?accountid=11774)pääasiassa USAlaisia väitöskirjoja)
- Koko maailma ja kattavimmat tiedot [Directory of Open Access Repositories](http://www.opendoar.org/index.html) –sivustolle on **R** listattu yliopistojen ja muiden tieteellisten organisaatioiden avoimia julkaisuarkistoja. Julkaisuarkistot kertovat tiedot valmistuneista väitöskirjoista, opinnäytetöistä ja muista tutkimusjulkaisuista.

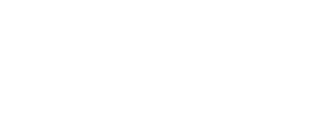

**IYVÄSKYLÄN YLIOPISTO KIRJASTO** 

#### Muuta hyödyllistä tiedonhankinnan ja väitöskirjaprosessin tueksi

- Oulun yliopiston ToR [Tutkimuksen työkalupakki](https://wiki.oulu.fi/pages/viewpage.action?pageId=8290760)
- Kirjastokatalogeja maailmalta: **R**
- [The European](http://www.theeuropeanlibrary.org/tel4/discover/contributors) Library **R**
- [Karlsruhe](http://www.ubka.uni-karlsruhe.de/kvk_en.html) Virtual Catalog
- **[WorldCat](http://www.worldcat.org/)**
- **[The British Library](http://catalogue.bl.uk/primo_library/libweb/action/search.do?dscnt=1&dstmp=1363339819578&vid=BLVU1&fromLogin=true)**
- [Library of Congress](http://catalog.loc.gov/) Catalogue **R**

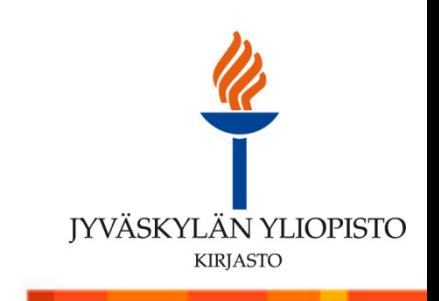

## KIITOS!

### **Jatkokysymykset: marja.kokko@jyu.fi**

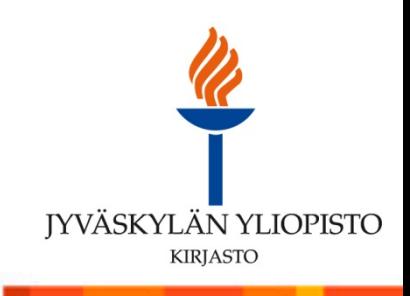